# **References:**

Our Journal recommends and adheres to Vancouver style for Reference listing

For the complete guide to the Vancouver Style, please consult this online book: Citing Medicine, 2nd ed[. http://www.ncbi.nlm.nih.gov/books/bv.fcgi?rid=citmed.TOC&depth=2](http://www.ncbi.nlm.nih.gov/books/bv.fcgi?rid=citmed.TOC&depth=2)

you can also refer to the following

(i) In text citations: (citing of references in the manuscript text)

 Superscript without any square or round brackets should be used to cite the reference in the text after full stop or periods or before any colons or semi colons.

Example :

- $\blacksquare$  ......preferred option. 3
- $\blacksquare$  .....preferred option<sup>3</sup>;
- For citing more than one reference at a time, cite each reference number separated by a comma, or by a dash for a sequence of consecutive numbers. There should be no spaces between commas or dashes For example: 1,5,6-8.
- The original number used for a reference is reused each time the reference is cited

(ii) References: (Listing of references under the section "References")

- Full citations should be listed in numerical order and in the same order in which they are cited in text under sub title – **REFERENCES** at the end of your manuscript.
- Abbreviate Journal titles in the style used in the NLM catalog. **[Click here](http://www.ncbi.nlm.nih.gov/nlmcatalog/journals)** to visit the NLM catalog
- Follow the examples included in this guide for different types of resources:
	- (1). Books
	- (2). Printed Journal Articles
	- (3). Electronic Journal Articles
	- (4). Websites
	- (5). Other Resources

### **(1). Books:**

 *Standard Format for Books (whole book)*:

Author Surname Initials. Title of book. Edition (if not the first editon). Place of publication: Publisher; Year. Author AA. Title of book. Edition number [if not first]. Place of Publication: Publisher; Year of publication.

Carlson BM. Human embryology and developmental biology. 4th ed. St. Louis: Mosby; 2009.

#### *For other Book references:*

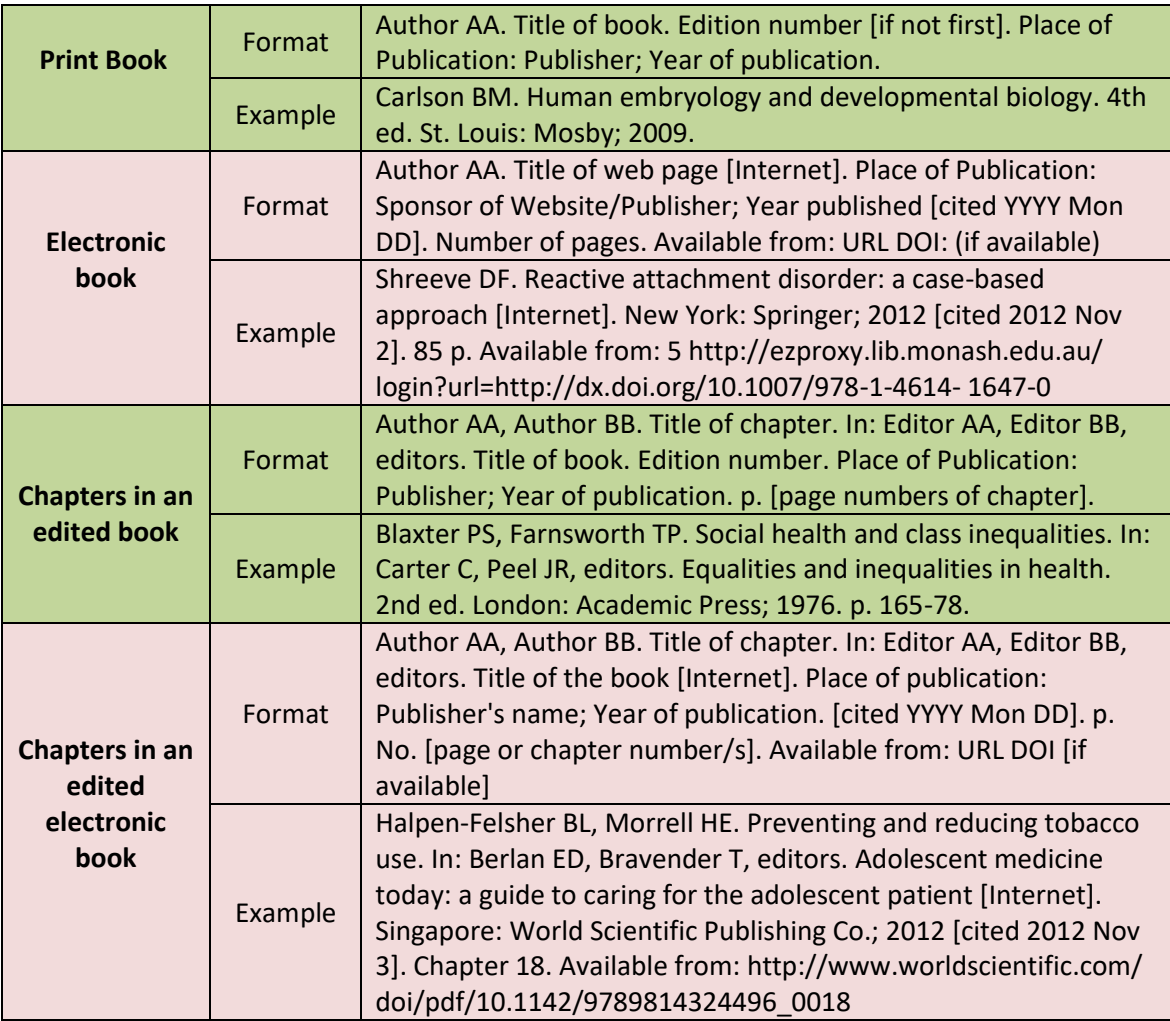

### **(2). Printed Journal Articles:**

- Enter author's surname followed by no more than 2 initials (full stop).
- If more than 1 author: give all authors' names and separate each by a comma and a space.
- For articles with 1 to 6 authors, list all authors. For articles with more than 6 authors, list the first 6 authors then add 'et al.'
- Only the first word of the article title and words that normally begin with a capital letter are capitalized.
- Journal titles should be abbreviated (to decipher/find correct abbreviations see: *[PubMed Journals Database](http://www.ncbi.nlm.nih.gov/nlmcatalog/journals)*
- Follow the date with a semi-colon;
- Abbreviate months to their first 3 letters (no full stop) (eg Jan,Feb etc)
- Give the volume number (no space) followed by issue number in brackets
- If the journal has continuous page numbering through its volumes, omit month/issue number.
- Abbreviate page numbers where possible, eg:123-29.

#### *Standard Format for printed Journal Article*:

**Author Surname Initials** Year month date If the journal has continuous page numbering through its volumes, omit month/issue number. Author AA, Author BB, Author CC, Author DD. Title of article. Abbreviated title of journal. Date of publication YYYY Mon DD;volume number(issue number):page numbers.

Petitti DB, Crooks VC, Buckwalter JG, Chiu V. Blood pressure levels before dementia. Arch Neurol. 2005 Jan;62(1):112-6.

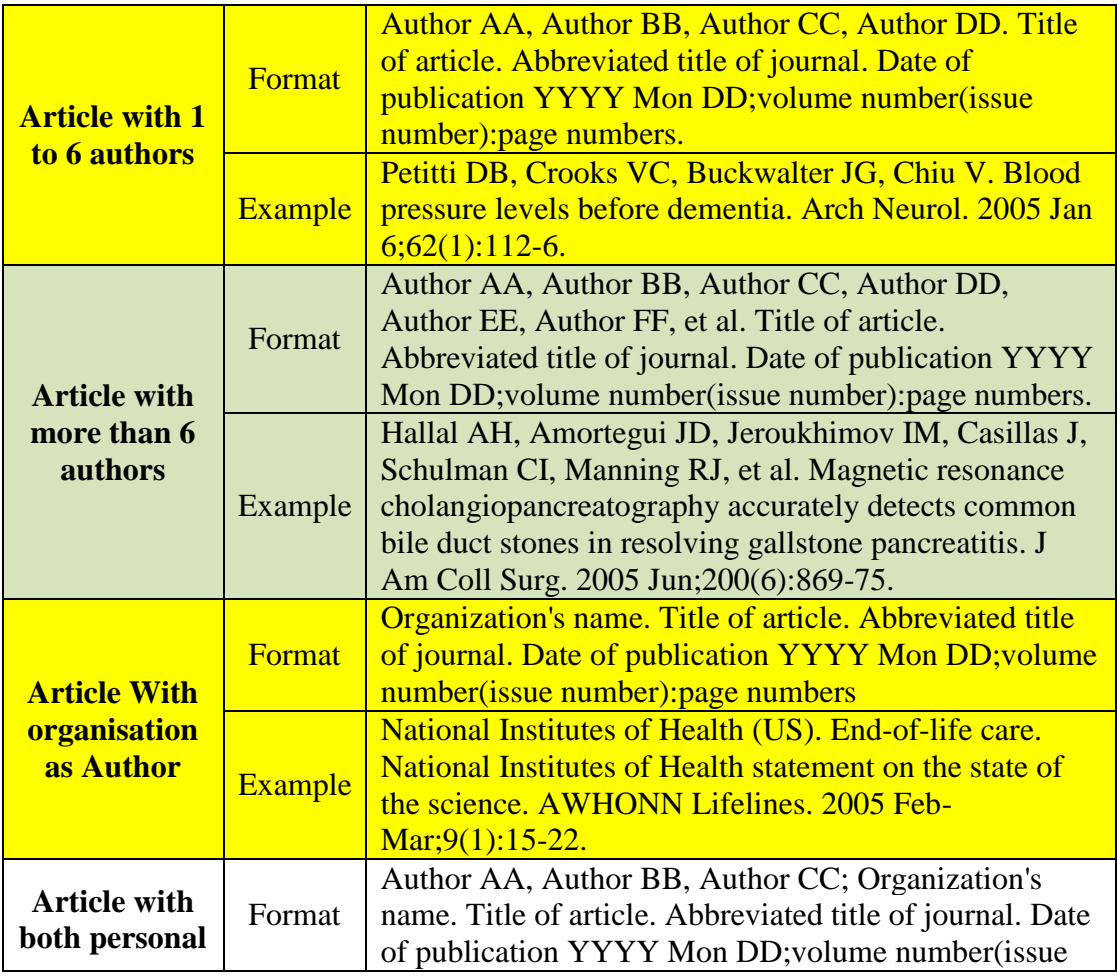

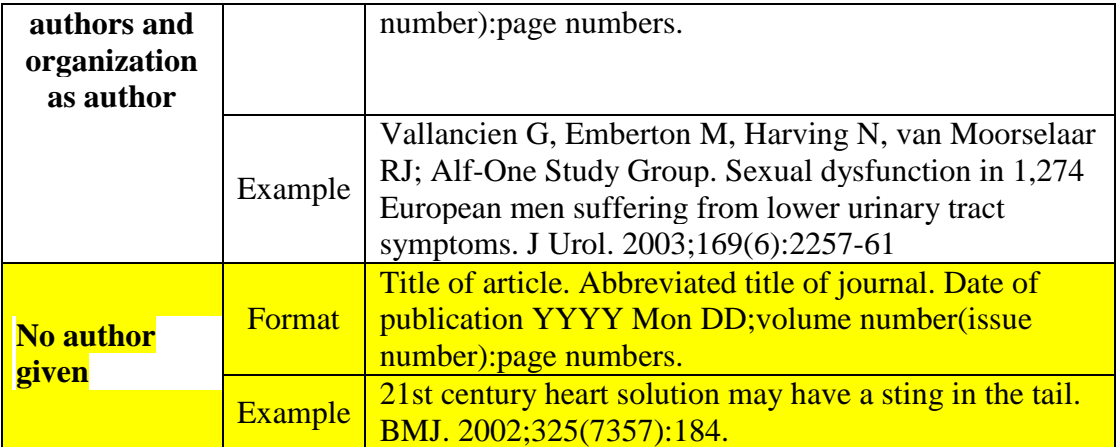

For the following article, kindly refer or visit

**International Committee of Medical Journal Editors (ICMJE) Recommendat**i**ons for the Conduct, Reporting, Editing and Publication of Scholarly Work in Medical Journals: Sample References**  available at

## [https://www.nlm.nih.gov/bsd/uniform\\_requirements.html](https://www.nlm.nih.gov/bsd/uniform_requirements.html)

- *Article not in English*
- *Volume with supplement*
- *Issue with supplement*
- *Volume with part*
- *Issue with part*
- *Issue with no volume*
- *No volume or issue*
- *Pagination in roman numerals*
- *Type of article indicated as needed*
- *Article containing retraction etc*
- **(3). Electronic Journal Articles: If the article is available both in print and electronic version , kindly prefer electronic journal article citation as it would be easy for the readers to access the articles.** 
	- The word [Internet] in square brackets should be inserted after the **[abbreviated journal title](http://www.ncbi.nlm.nih.gov/nlmcatalog/journals)**. The date cited [in square brackets] must be included after the date of publication.
	- The URL (web address) must be included at the end of the reference.

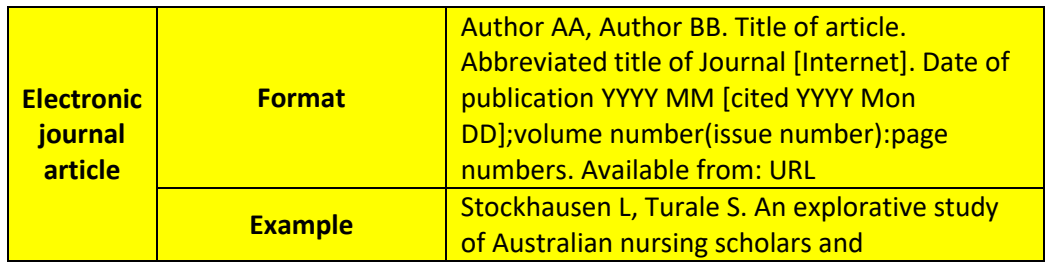

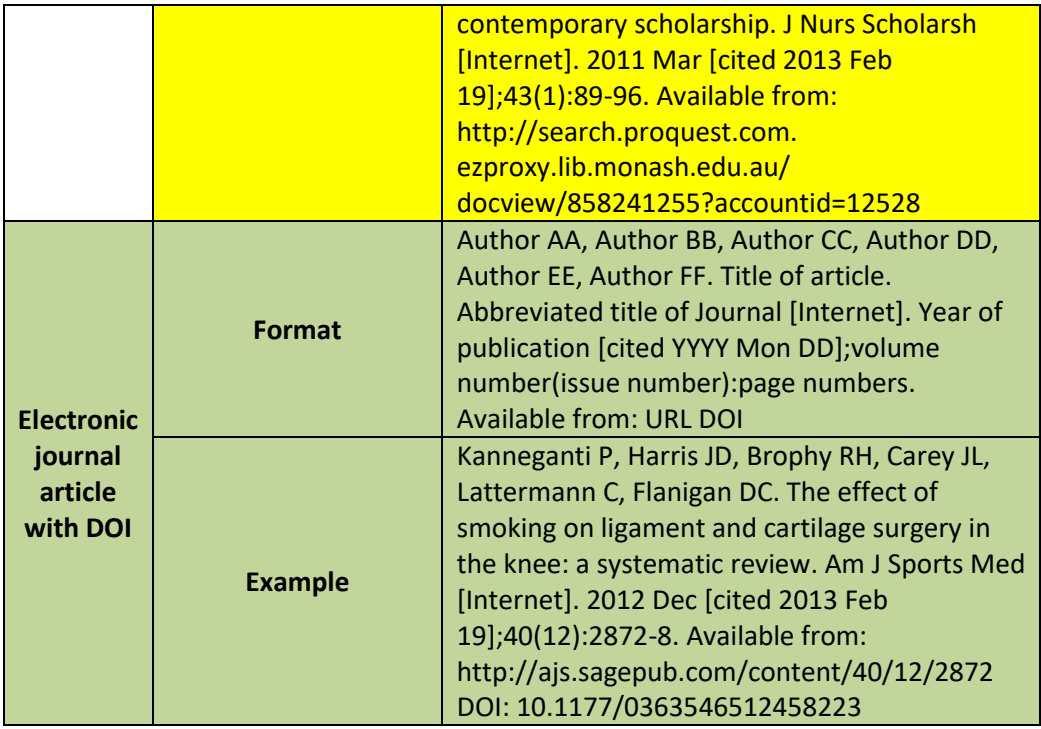

## (**4). WEBSITES**

- $\triangleright$  Citing website requires the "Place of Publication", the "Publisher" and the "Original Publication Date" as part of the citation. If these pieces of information are not given, use: [place unknown], [publisher unknown] or [date unknown].
- $\triangleright$  Author names should be listed in the order they appear on the website.
- $\triangleright$  Reproduce the title of a homepage as closely as possible to the wording on the screen.
- $\triangleright$  Place the word Internet in square brackets following the title (and content type if present)
- $\triangleright$  Place of publication is defined as the city where the homepage is published. If place, publisher, date unknown use [place unknown].
- $\triangleright$  Publisher is defined as the individual or organization issuing the homepage.
- $\triangleright$  Use the date of publication as the date the page was first published on the internet, always give the year.
- Include the date that you saw the page on the internet.
- $\triangleright$  Begin with the phrase "Available from". Insert the URL in its entirity. End with a period only if the URL ends with a slash, otherwise end with no punctuation
- $\triangleright$  For a more detailed guide to referencing website information please consult: Patrias K. Citing medicine: the NLM style guide for authors, editors, and publishers [Internet]. 2nd ed. Wendling DL, technical editor. Bethesda (MD): National Library of Medicine (US); 2007 [updated 2009 Oct 21; cited 2010 Jan 8]. Available from: [http://www.nlm.nih.gov/citingmedicine](http://www.ncbi.nlm.nih.gov/books/NBK7256/)

## **Example :**

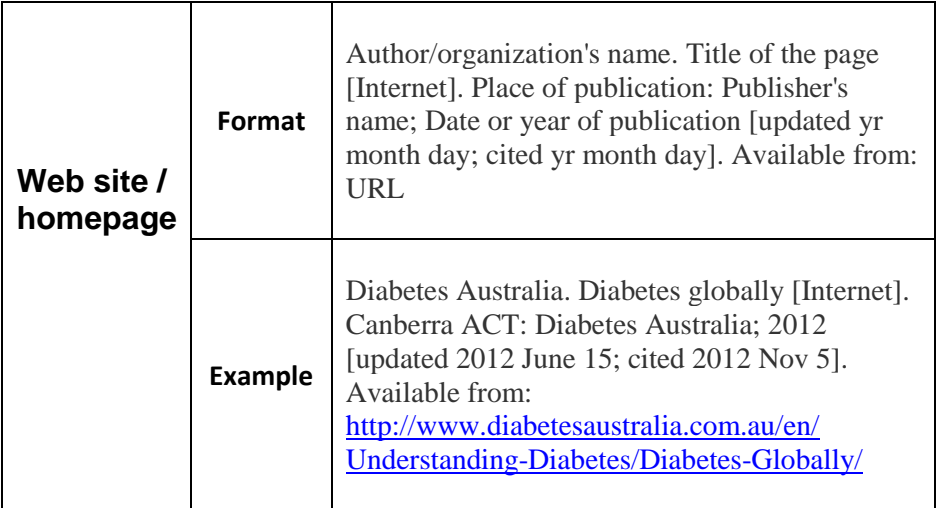

## **(5). Other References**

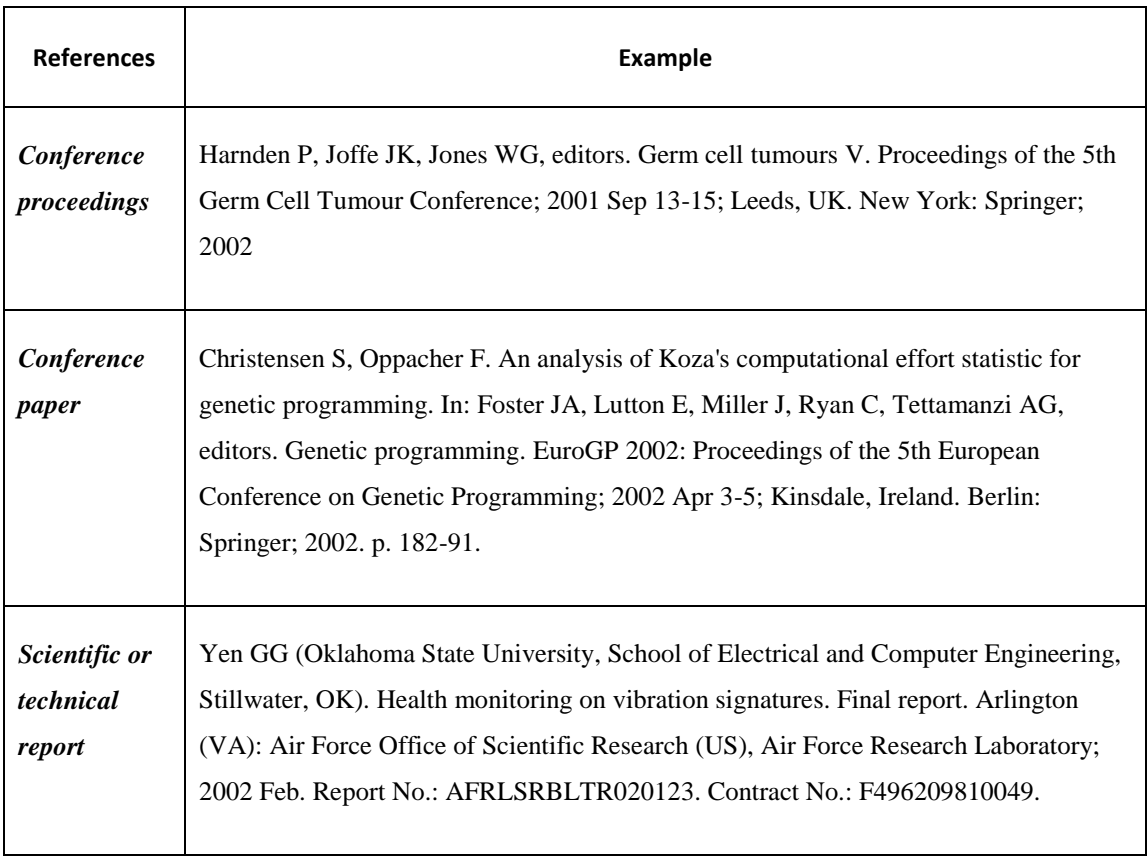

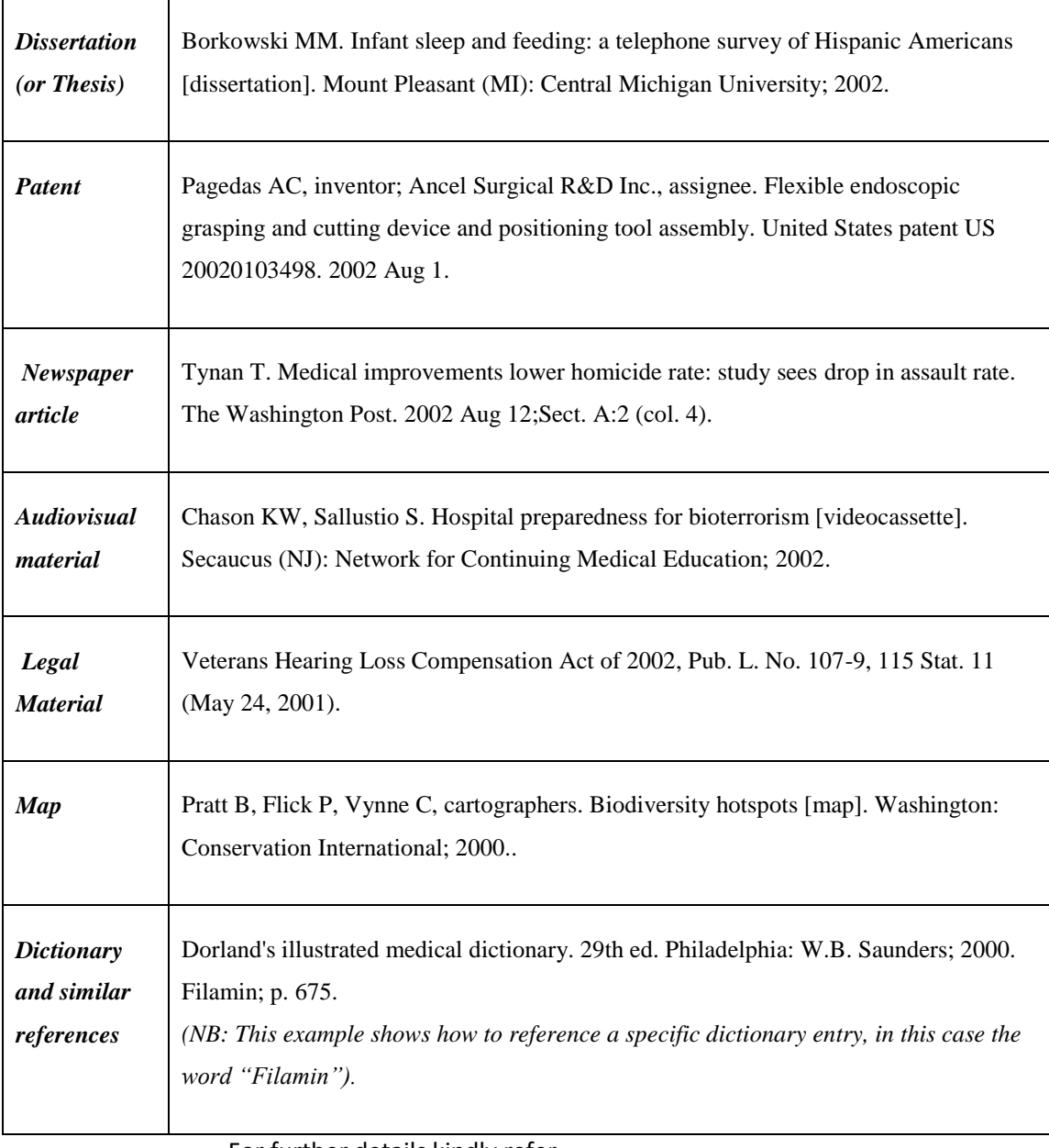

For further details kindly refer https://www.nlm.nih.gov/bsd/uniform\_requirements.html